# **SEMESTER I**

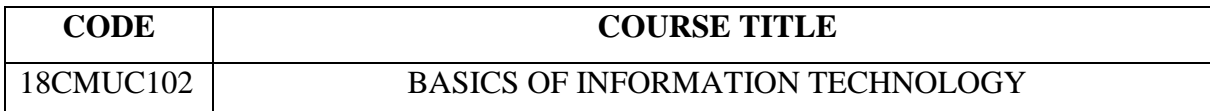

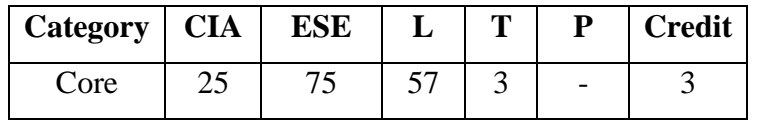

# **Preamble**

 To acquire the skills relating to IT basics, data processing, programming and internet basics.

# **Course Outcomes**

On the successful completion of the course, students will be able to

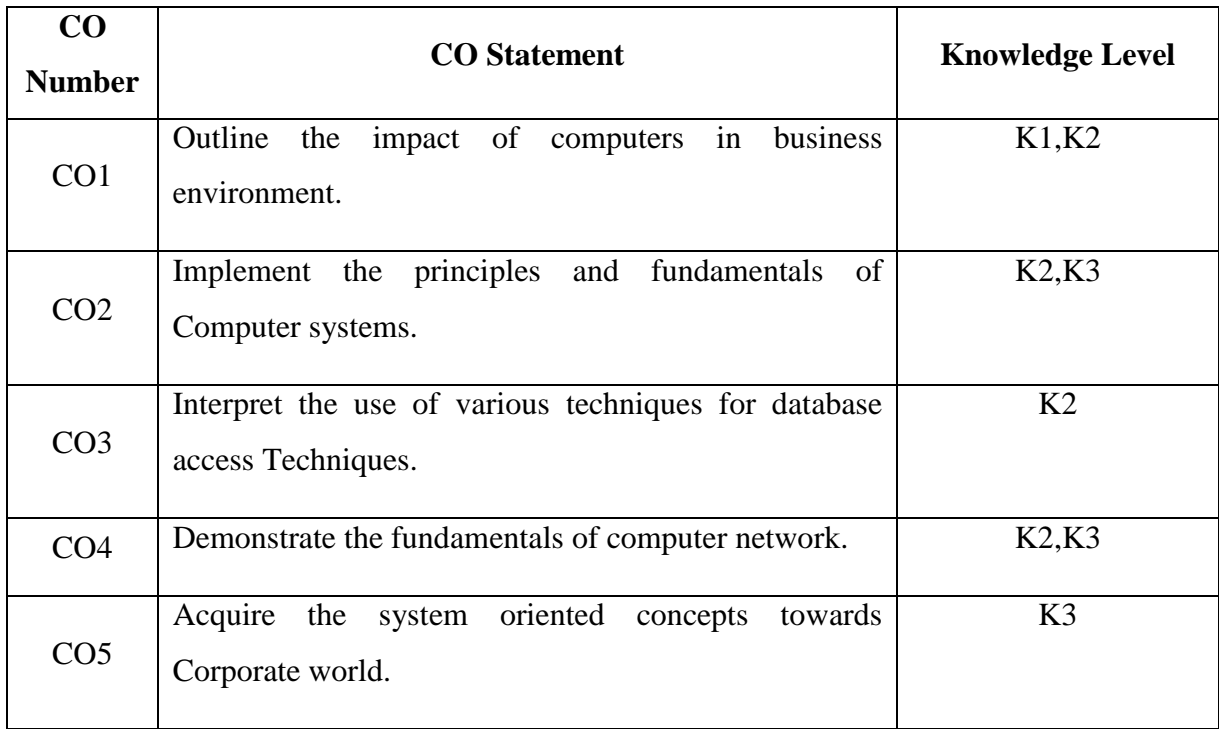

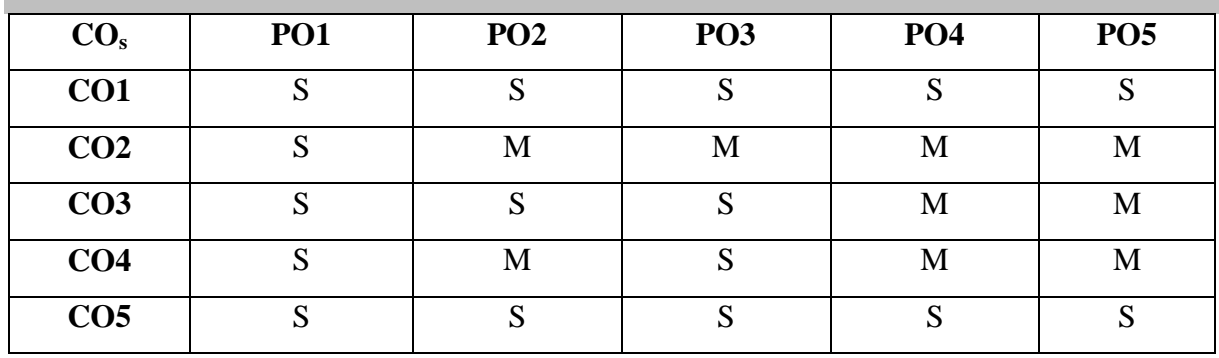

### **Mapping with Programme Outcomes**

S-Strong; M-Medium

# **Syllabus**

**UNIT I (12 hrs.)** Introduction to Information Technology: Information – Characteristics of Information – Definition – Characteristics – Importance – Computer Applications in Various Areas of Business – Generations of Computers.

## **UNIT II** (12 hrs.)

Fundamentals of Computers: Classifications of Computers – Basic Principles of Operation of Digital Computer – Input, Output and Storage devices – Computer System. **UNIT III (12 hrs.)**

Data Processing: Data Processing Concepts – Cycle – Objectives – Steps – Operations – Data Bank – Data Base – Methods of Data Processing – Data Structure – File Organization – File Maintenance.

# **UNIT IV (12 hrs.)**

Programming: Problem Solving and Programming – Concepts of Programming – Programming Tools – Introduction to Network – Types of Networks.

## **UNIT V** (12 hrs.)

Operating System: DOS – Windows – Internet – Intranet – Extranet – E-MAIL its uses and Importance – World Wide Web – Management Information System – Characteristics – Background of MIS – Designing of MIS – Benefits of MIS – E-Waste – E-waste management.

# **Text Book**

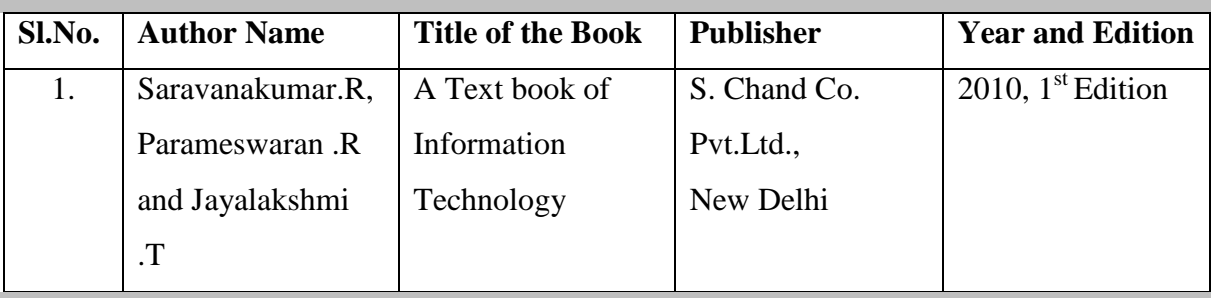

## **Reference Books**

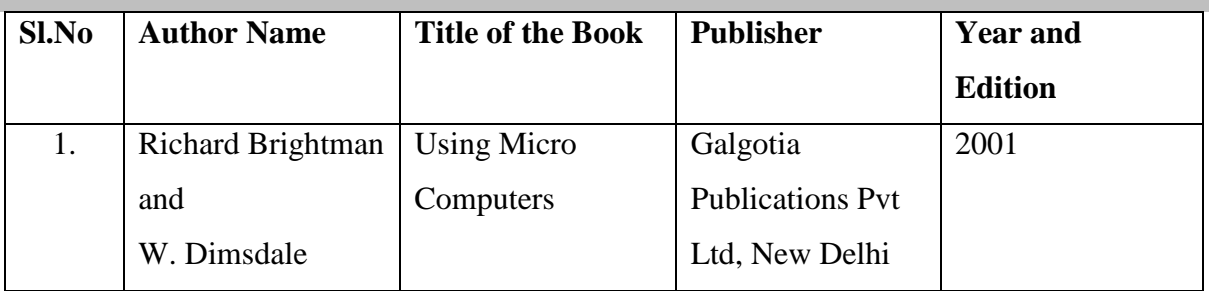

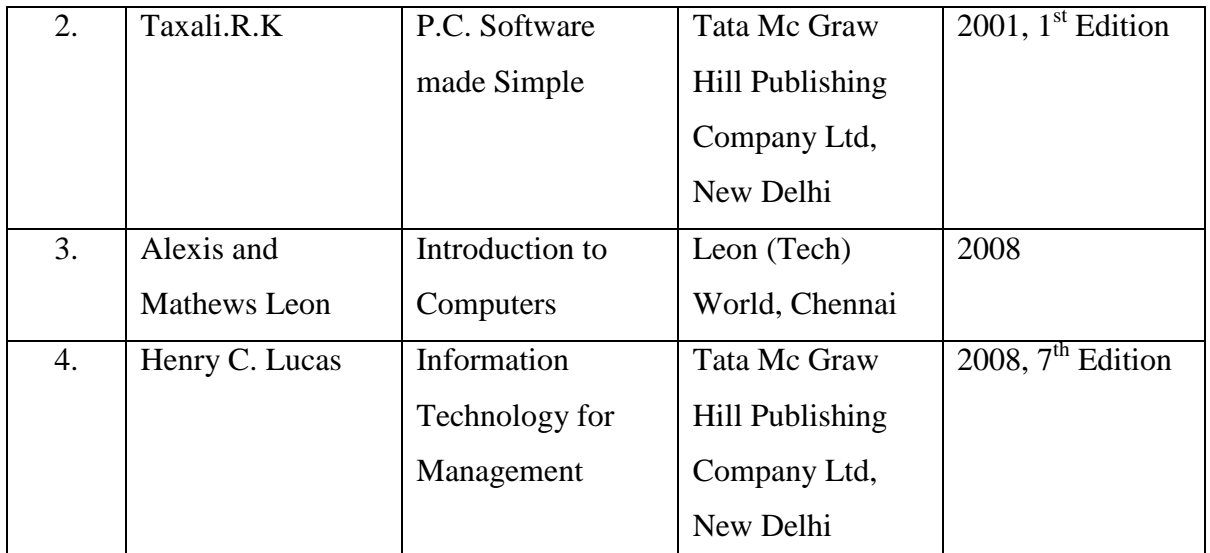

# **Web Resources**

- [https://books.google.co.in/books?id=9j-oF8H-](https://books.google.co.in/books?id=9j-oF8H-KMwC&printsec=frontcover&dq=Basics+of+information+technology&hl=en&sa=X&ved=0ahUKEwj53brX2uvaAhWKXLwKHY2vD4QQ6AEILDAC#v=onepage&q=Basics%20of%20information%20technology&f=false)[KMwC&printsec=frontcover&dq=Basics+of+information+technology&hl=en&sa=X&](https://books.google.co.in/books?id=9j-oF8H-KMwC&printsec=frontcover&dq=Basics+of+information+technology&hl=en&sa=X&ved=0ahUKEwj53brX2uvaAhWKXLwKHY2vD4QQ6AEILDAC#v=onepage&q=Basics%20of%20information%20technology&f=false) [ved=0ahUKEwj53brX2uvaAhWKXLwKHY2vD4QQ6AEILDAC#v=onepage&q=Basi](https://books.google.co.in/books?id=9j-oF8H-KMwC&printsec=frontcover&dq=Basics+of+information+technology&hl=en&sa=X&ved=0ahUKEwj53brX2uvaAhWKXLwKHY2vD4QQ6AEILDAC#v=onepage&q=Basics%20of%20information%20technology&f=false) [cs%20of%20information%20technology&f=false](https://books.google.co.in/books?id=9j-oF8H-KMwC&printsec=frontcover&dq=Basics+of+information+technology&hl=en&sa=X&ved=0ahUKEwj53brX2uvaAhWKXLwKHY2vD4QQ6AEILDAC#v=onepage&q=Basics%20of%20information%20technology&f=false)
- [https://books.google.co.in/books?id=vdJbbvGzYgkC&pg=PR11&source=gbs\\_selected\\_](https://books.google.co.in/books?id=vdJbbvGzYgkC&pg=PR11&source=gbs_selected_pages&cad=3#v=onepage&q&f=false) [pages&cad=3#v=onepage&q&f=false](https://books.google.co.in/books?id=vdJbbvGzYgkC&pg=PR11&source=gbs_selected_pages&cad=3#v=onepage&q&f=false)
- [https://www.slideshare.net/dheerajmehrotra/basic-concepts-of-information-technology](https://www.slideshare.net/dheerajmehrotra/basic-concepts-of-information-technology-it-presentation)[it-presentation](https://www.slideshare.net/dheerajmehrotra/basic-concepts-of-information-technology-it-presentation)

# **Pedagogy**

Lecture, PPT, Assignment, Seminar

# **CODE COURSE TITLE**

# 18CMUCP01 MS-OFFICE, TALLY AND INTERNET

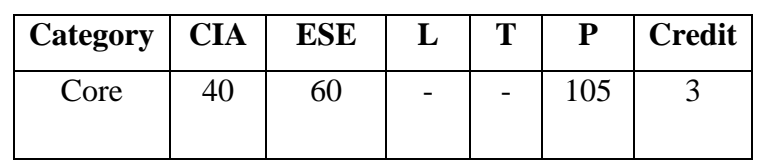

# **Preamble**

 It offers a practical guidance on the basic computer knowledge and assortment of accounting in tally

## **Course Outcomes**

On the successful completion of the course, students will be able to

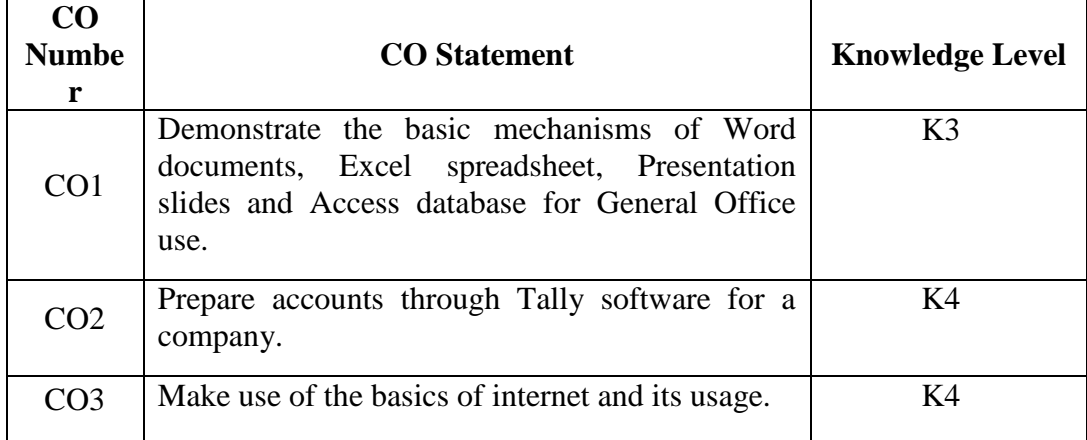

## **Mapping with Programme Outcomes**

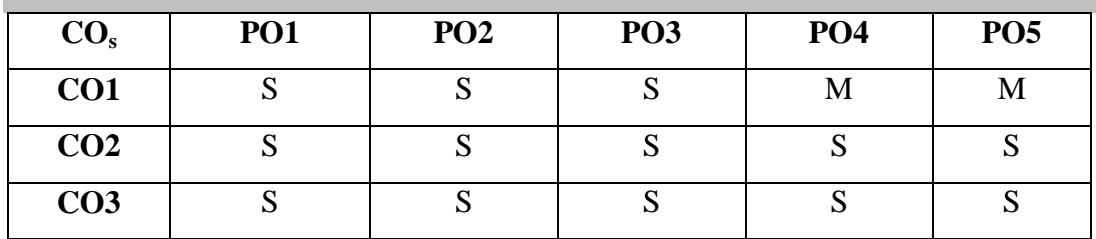

S- Strong; M-Medium; L-Low

**Syllabus**

# **SEMESTER I MS-WORD**

1. Type Chairman's Speech /Auditor's Report / Minutes / Agenda and perform the following operations:

Bold, Underline, Font Size, Style, Background Color, Text Color, Line Spacing, Spell Check, Alignment, Header & Footer, Inserting Pages and Page Numbers, Find and Replace.

- 2. Prepare an Invitation for The College Function using Text Boxes and Clip Arts.
- 3. Design an Invoice and Account Sales by using Drawing Tool Bar, Clip Art, Word Art, Symbols, Borders and Shading.
- 4. Prepare a Class Time Table and perform the following operations: Inserting the Table, Data Entry, Alignment of Rows and Columns, Inserting and Deleting the Rows and Change of Table Format.
- 5. Prepare a Shareholders Meeting Letter for 10 Members Using Mail Merge Operation.
- 6. Prepare a Letter to the Editor (News paper)
- 7. Prepare Bio- Data by Using Wizard / Template.

# **MS EXCEL**

- 1. Prepare a mark list of your class (minimum of 5 subjects) and perform the following operations: Data entry, Total, Average, Result and Ranking by using arithmetic and logical Functions and sorting.
- 2. Prepare Final Accounts (Trading, Profit & Loss Account and Balance Sheet) by using formula.
- 3. Draw the different types of charts (Line, Pie, Bar) to illustrate year-wise performance of sales, purchase, profit etc. of a company by using chart wizard.
- 4. Prepare a statement of Bank customer's account showing simple and compound interest calculations for 10 different customers using mathematical and logical functions.
- 5. Prepare a Product Life Cycle which should contain the following stages: Introduction, Growth, Maturity, Saturation, Decline.
- 6. Converting notepad data into Excel by columns and filters

## **MS POWERPOINT**

- 1. Design presentation slides for a product of your choice. The slides must include name, brand name, type of product, characteristics, special features, price, special offer etc. Add voice if possible to explain the features of the product. The presentation should work in manual mode.
- 2. Design presentation slides for organization details for 5 levels of hierarchy of a company by using organization chart.
- 3. Design slides for the headlines NEWS of a popular TV channel. The Presentation should contain the following transactions: Top down, Bottom up, Zoom in and Zoom out. The presentation should work in custom mode.
- 4. Design presentation slides about an organization and perform frame movement by inserting clip arts to illustrate running of an image automatically.
- 5. Design presentation slides for the Seminar / Lecture Presentation using animation effects and perform the following operations:

Creation of different slides, changing background color, font color using word art.

### **SEMESTER II**

### **MS ACCESS**

- 1. Prepare a payroll for employee database of an organization with the following details: Employee id, Employee name, Date of birth, Department and Designation, Date of appointment, Basic pay, Dearness Allowance, House Rent Allowance and other deductions if any. Perform queries for different categories.
- 2. Create mailing labels for student database which should include at least three tables and each table must have at least two fields with the following details: Roll Number, Name, Course, Year, College Name, University, Address, Phone Number.
- 3. Gather price, quantity and other descriptions for five products and either in the Access table and create an invoice in form design view.
- 4. Create forms for the sample table ASSETS.
- 5. Create report for the PRODUCT database.

## **TALLY AND INTERNET**

- 1. Create a new company, group, voucher and ledger and record minimum 20 transactions and display the relevant results.
- 2. Prepare trial balance, Profit and Loss A/c and Balance Sheet (with minimum of any five adjustments).
- 3. Prepare inventory statement using (Calculate inventory by using all methods).
	- a) FIFO
	- b) LIFO
- 4. Create an e-mail id and check the mail inbox and website creation

5. Learn how to use search engines and visit yahoo.com, rediff.com, hotmail.com and google.com. Visit your University and College website and collect the relevant data.

# **Pedagogy**

• Demonstration

# **SEMESTER I**

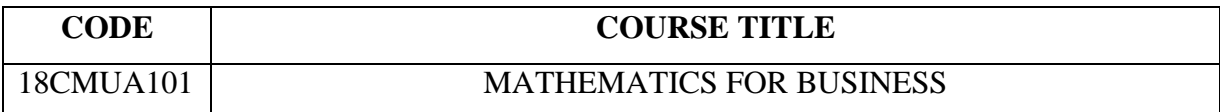

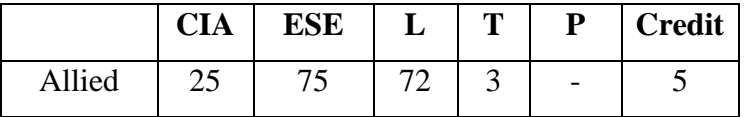

# **Preamble**

\* To equip the students with basic knowledge of mathematical concepts and theories this will help the students to increase their reasoning, analytical and problem solving skill.

# **Course Outcomes**

On the successful completion of the course, students will be able to

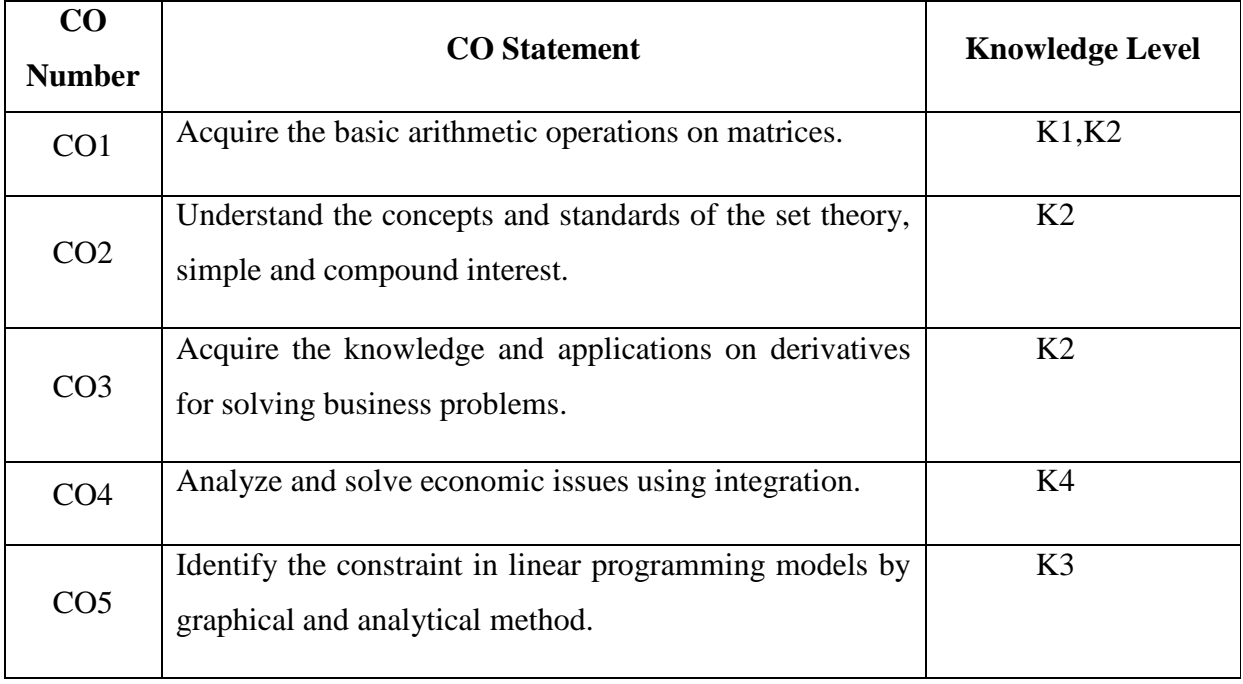

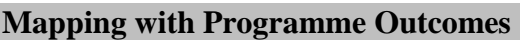

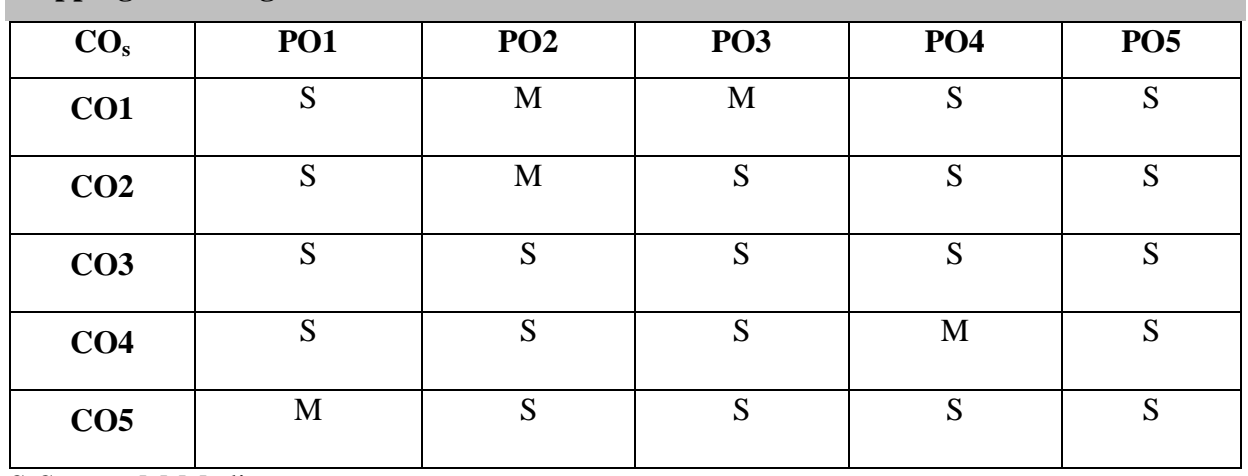

# S-Strong; M-Medium

# **Syllabus**

**UNIT I** ( 15 hrs.) Matrix Basic concepts - Addition and Multiplication of matrices - Inverse of a matrix - Rank of a matrix - Solution of Simultaneous equations – Input - Output Analysis.

**UNIT II** (15 hrs.) Set Theory-Simple and Compound Interest-Effective rate of Interest-Discounting of bills – True Discount-Bankers Discount, Exchanged value of the Bills and Banker's Gain.

# **UNIT III** (15 hrs.)

Differentiation of Algebraic functions (Trigonometry function are completely excluded)- Meaning of Derivations-Evaluation of First and Second order derivatives-Maxima and Minima-Application to business problems.

# **UNIT IV (15 hrs.)**

Elementary Integral Calculus-Determining indefinite and definite integrals of simple functions-Integration by parts Simple Applications to business problems.

# **UNIT V** (15 hrs.)

Linear programming problem-Formation-Solution by Graphical method-Solution by Simplex method of Maximization type only (excluding Dual and Big M Method).

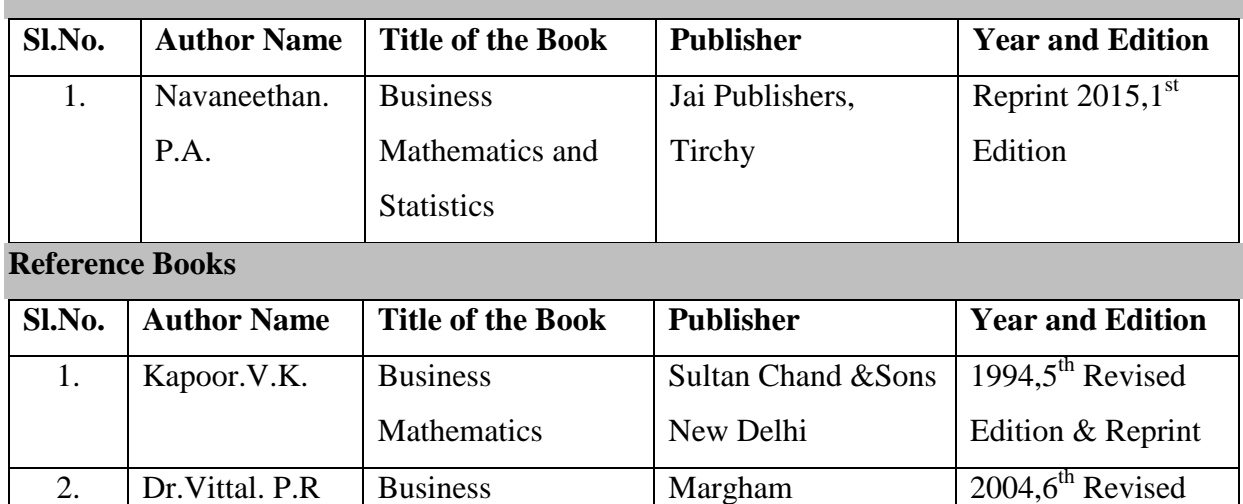

## **Text Books**

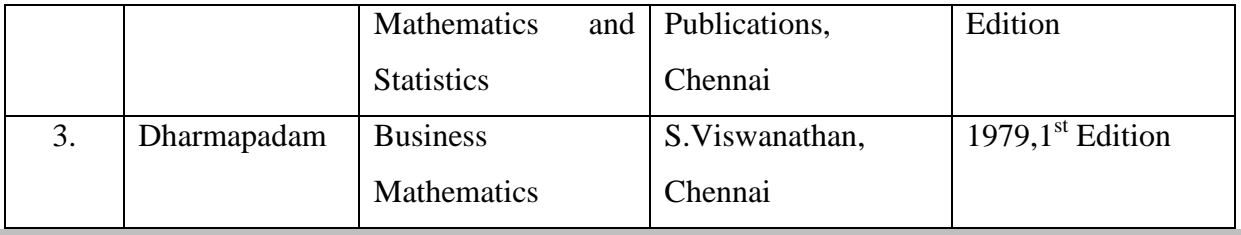

# **Web Resources**

- [https://books.google.co.in/books?id=K8JkxO8xUV8C&printsec=frontcover&dq=business](https://books.google.co.in/books?id=K8JkxO8xUV8C&printsec=frontcover&dq=business+mathematics&hl=en&sa=X&ved=0ahUKEwjYlMf7vOvaAhUOTY8KHVEYDywQ6AEIMjAC#v=onepage&q=business%20mathematics&f=false) [+mathematics&hl=en&sa=X&ved=0ahUKEwjYlMf7vOvaAhUOTY8KHVEYDywQ6AEI](https://books.google.co.in/books?id=K8JkxO8xUV8C&printsec=frontcover&dq=business+mathematics&hl=en&sa=X&ved=0ahUKEwjYlMf7vOvaAhUOTY8KHVEYDywQ6AEIMjAC#v=onepage&q=business%20mathematics&f=false) [MjAC#v=onepage&q=business%20mathematics&f=false](https://books.google.co.in/books?id=K8JkxO8xUV8C&printsec=frontcover&dq=business+mathematics&hl=en&sa=X&ved=0ahUKEwjYlMf7vOvaAhUOTY8KHVEYDywQ6AEIMjAC#v=onepage&q=business%20mathematics&f=false)
- [https://books.google.co.in/books?id=NbrBbVtYYqQC&printsec=frontcover&dq=business](https://books.google.co.in/books?id=NbrBbVtYYqQC&printsec=frontcover&dq=business+mathematics&hl=en&sa=X&ved=0ahUKEwiTnMyHvevaAhVBqI8KHd-RC4gQ6AEIQzAF#v=onepage&q=business%20mathematics&f=false) [+mathematics&hl=en&sa=X&ved=0ahUKEwiTnMyHvevaAhVBqI8KHd-](https://books.google.co.in/books?id=NbrBbVtYYqQC&printsec=frontcover&dq=business+mathematics&hl=en&sa=X&ved=0ahUKEwiTnMyHvevaAhVBqI8KHd-RC4gQ6AEIQzAF#v=onepage&q=business%20mathematics&f=false)[RC4gQ6AEIQzAF#v=onepage&q=business%20mathematics&f=false](https://books.google.co.in/books?id=NbrBbVtYYqQC&printsec=frontcover&dq=business+mathematics&hl=en&sa=X&ved=0ahUKEwiTnMyHvevaAhVBqI8KHd-RC4gQ6AEIQzAF#v=onepage&q=business%20mathematics&f=false)

# **Pedagogy**

• Lecture and Assignment

### **SEMESTER II**

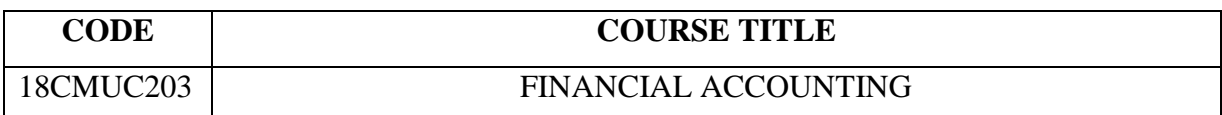

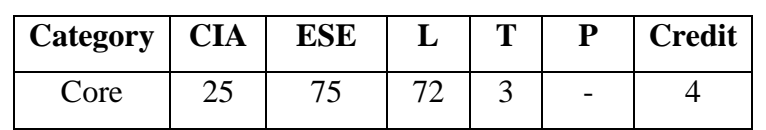

# **Preamble**

 To guide the students for acquisition of technical and problem solving skills in the area of corporate financial reporting.

# **Course Outcomes**

On the successful completion of the course, students will be able to

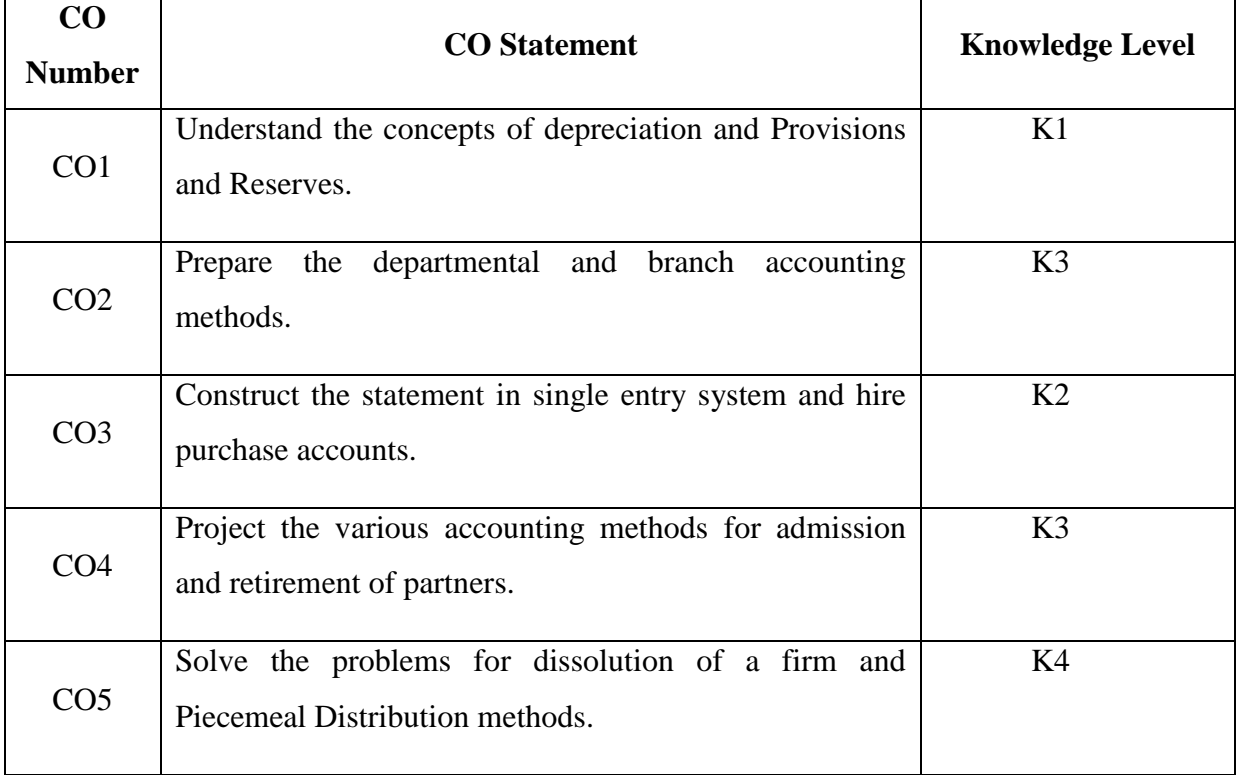

# **Mapping with Programme Outcomes**

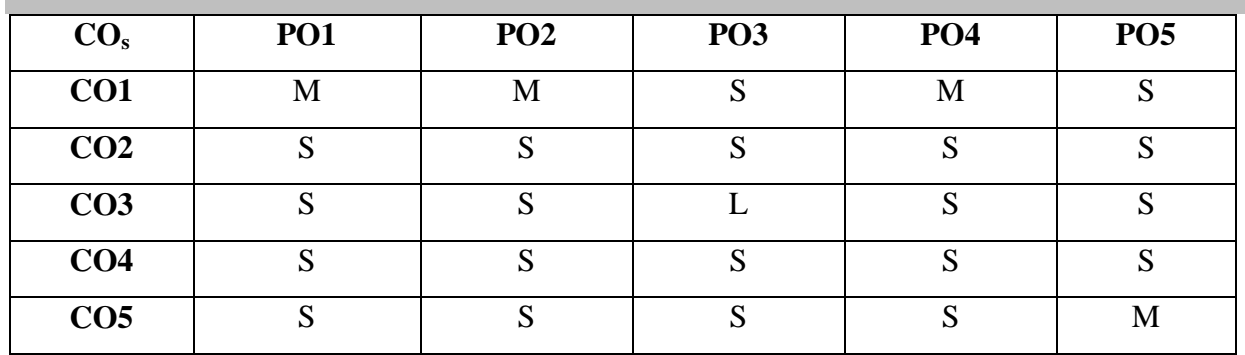

S-Strong; M-Medium; L-Low

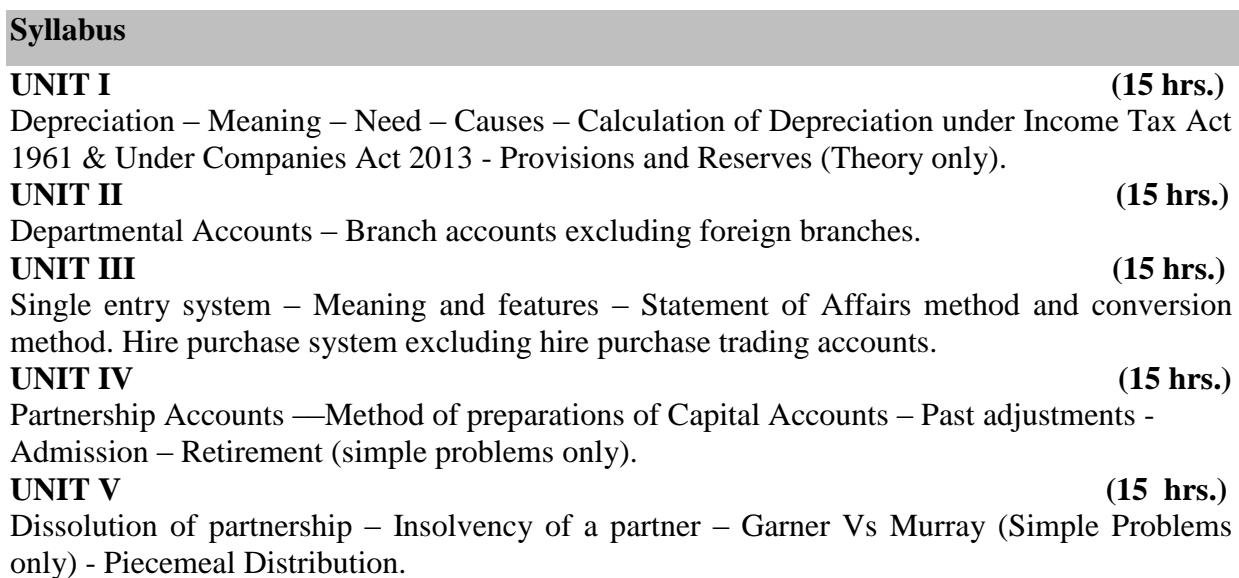

# **Note: 20% marks for theory and 80% marks for problem.**

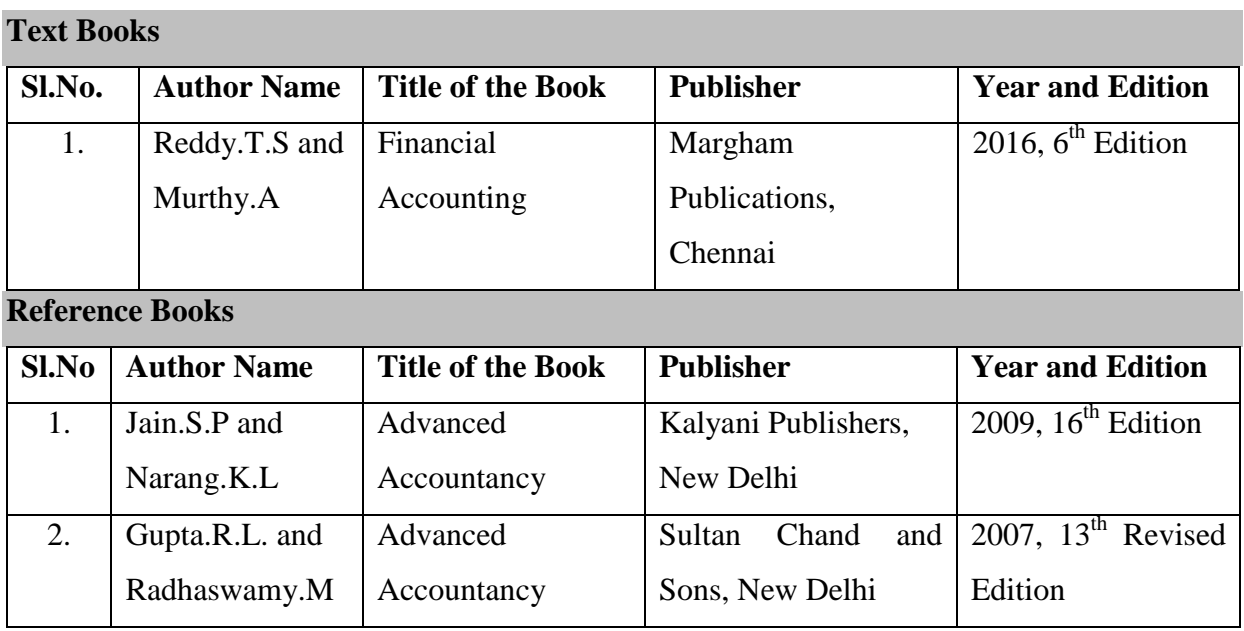

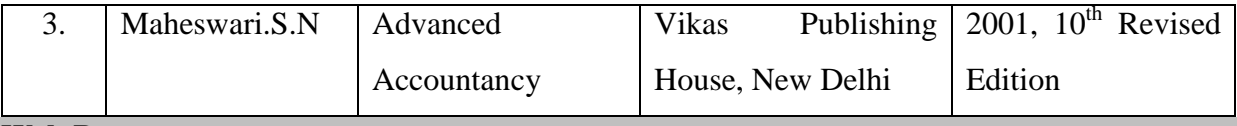

# **Web Resources**

• [https://books.google.co.in/books?id=02Bke8azRtgC&printsec=frontcover&dq=financial+a](https://books.google.co.in/books?id=02Bke8azRtgC&printsec=frontcover&dq=financial+accounting&hl=en&sa=X&ved=0ahUKEwj4u-X9uuvaAhXLs48KHfxoDnA4ChDoAQg4MAM#v=onepage&q=financial%20accounting&f=false) [ccounting&hl=en&sa=X&ved=0ahUKEwj4u-](https://books.google.co.in/books?id=02Bke8azRtgC&printsec=frontcover&dq=financial+accounting&hl=en&sa=X&ved=0ahUKEwj4u-X9uuvaAhXLs48KHfxoDnA4ChDoAQg4MAM#v=onepage&q=financial%20accounting&f=false)

[X9uuvaAhXLs48KHfxoDnA4ChDoAQg4MAM#v=onepage&q=financial%20accounting](https://books.google.co.in/books?id=02Bke8azRtgC&printsec=frontcover&dq=financial+accounting&hl=en&sa=X&ved=0ahUKEwj4u-X9uuvaAhXLs48KHfxoDnA4ChDoAQg4MAM#v=onepage&q=financial%20accounting&f=false)

[&f=false](https://books.google.co.in/books?id=02Bke8azRtgC&printsec=frontcover&dq=financial+accounting&hl=en&sa=X&ved=0ahUKEwj4u-X9uuvaAhXLs48KHfxoDnA4ChDoAQg4MAM#v=onepage&q=financial%20accounting&f=false)

• [https://books.google.co.in/books?id=Kbwqvv24fg0C&printsec=frontcover&dq=financial+](https://books.google.co.in/books?id=Kbwqvv24fg0C&printsec=frontcover&dq=financial+accounting&hl=en&sa=X&ved=0ahUKEwj89KSVvevaAhWJPY8KHc1bDnw4PBDoAQg0MAM#v=onepage&q=financial%20accounting&f=false) [accounting&hl=en&sa=X&ved=0ahUKEwj89KSVvevaAhWJPY8KHc1bDnw4PBDoAQg](https://books.google.co.in/books?id=Kbwqvv24fg0C&printsec=frontcover&dq=financial+accounting&hl=en&sa=X&ved=0ahUKEwj89KSVvevaAhWJPY8KHc1bDnw4PBDoAQg0MAM#v=onepage&q=financial%20accounting&f=false) [0MAM#v=onepage&q=financial%20accounting&f=false](https://books.google.co.in/books?id=Kbwqvv24fg0C&printsec=frontcover&dq=financial+accounting&hl=en&sa=X&ved=0ahUKEwj89KSVvevaAhWJPY8KHc1bDnw4PBDoAQg0MAM#v=onepage&q=financial%20accounting&f=false)

# **Pedagogy**

• Lecture and Assignment

# **SEMESTER II**

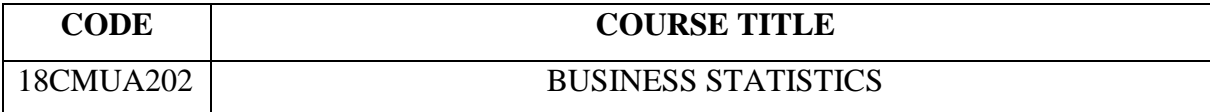

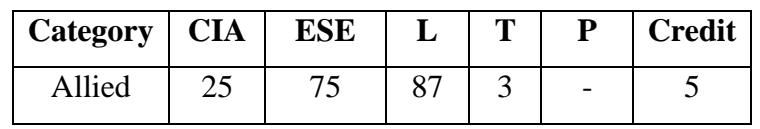

# **Preamble**

 Enable the students to grasp the knowledge of measures of dispersion, correlation, linear regression, index numbers and time series for interpreting business data.

# **Course Outcomes**

On the successful completion of the course, students will be able to

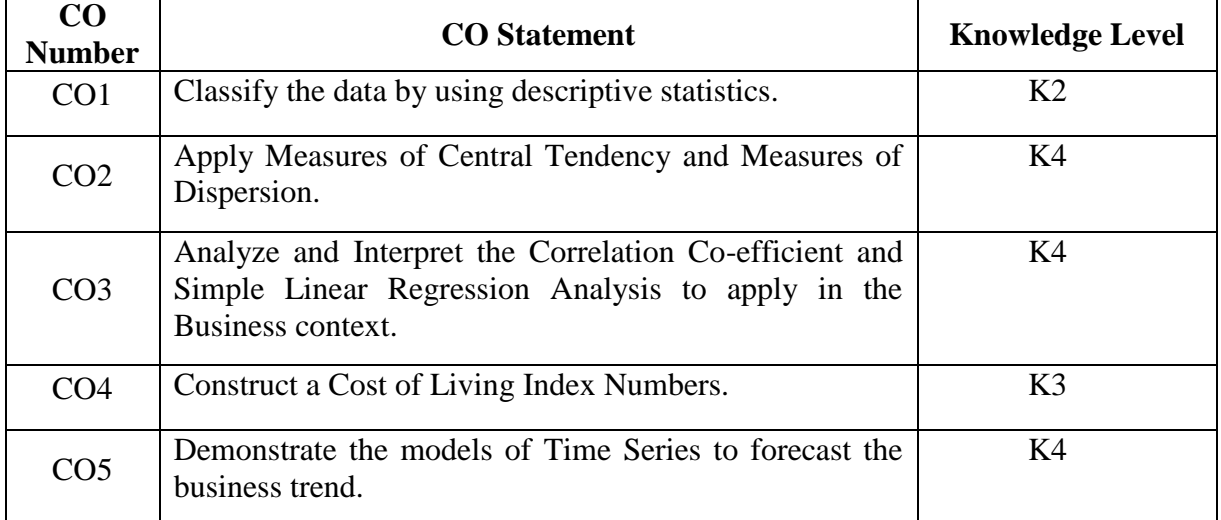

# **Mapping with Programme Outcomes**

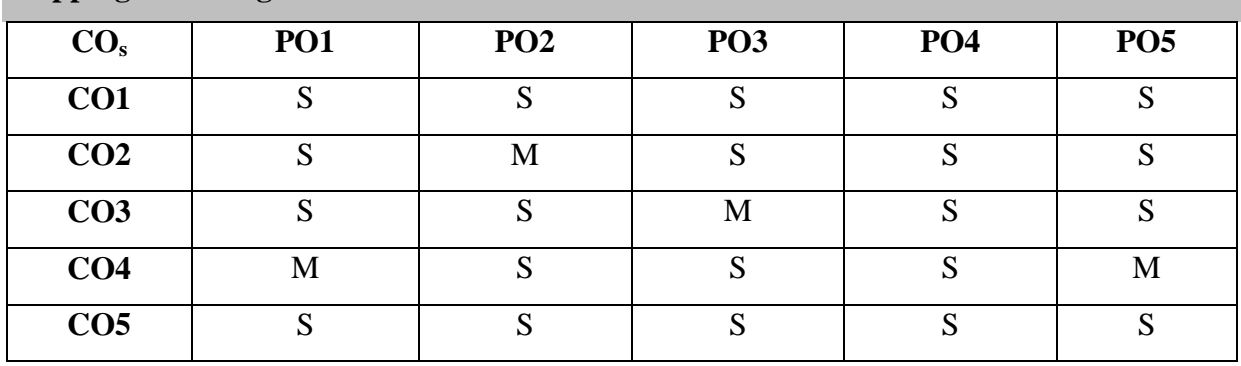

S- Strong; M-Medium; L-Low

# **Syllabus**

## **UNIT I (18 hrs.)**

Meaning and scope of statistics; sources of data: collection of data: primary and secondary

data – Methods of collection of primary data. Classification and Tabulation –Presentation of data by diagrams. Bar diagram and Pie diagram. Graphical representation - Frequency distribution.

# **UNIT II (18 hrs.)**

Averages – Simple and weighted, Mean, Median, Mode – their computation – properties and uses. Measures of dispersion – Range, Co – efficient of range. Standard deviation and Coefficient of variation.

# **UNIT III (18 hrs.)**

Correlation - meaning and definition – scatter diagram – Pearson's correlation co-efficient – Rank correlation - Regression – Properties of regression co – efficient. Meaning of regression – regression equation x on y and y on  $x -$ Uses of regression.

**UNIT IV (18 hrs.)** Index Numbers – Meaning – Uses – Methods of construction – Aggregative and relative types – Tests of an index number –Cost of living Index Number – Methods of construction.

# **UNIT V** (18 hrs.)

Time series – Meaning – Components – Models – Business Forecasting – Methods of estimating trend – Method of Simple Average, Moving Average and Least Squares.

# **Note: 20% marks for theory and 80% marks for problem.**

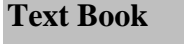

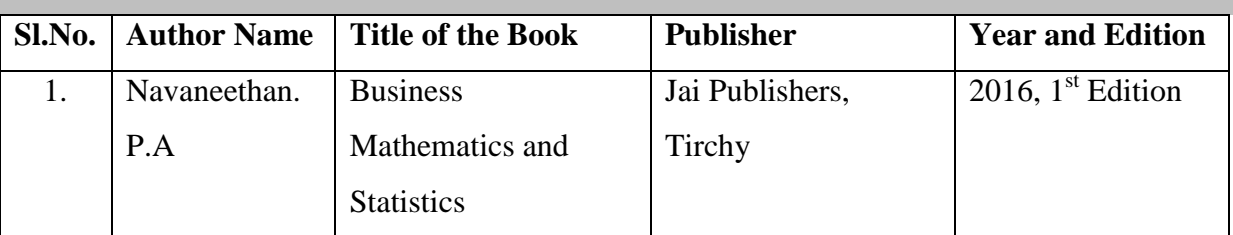

# **Reference Books**

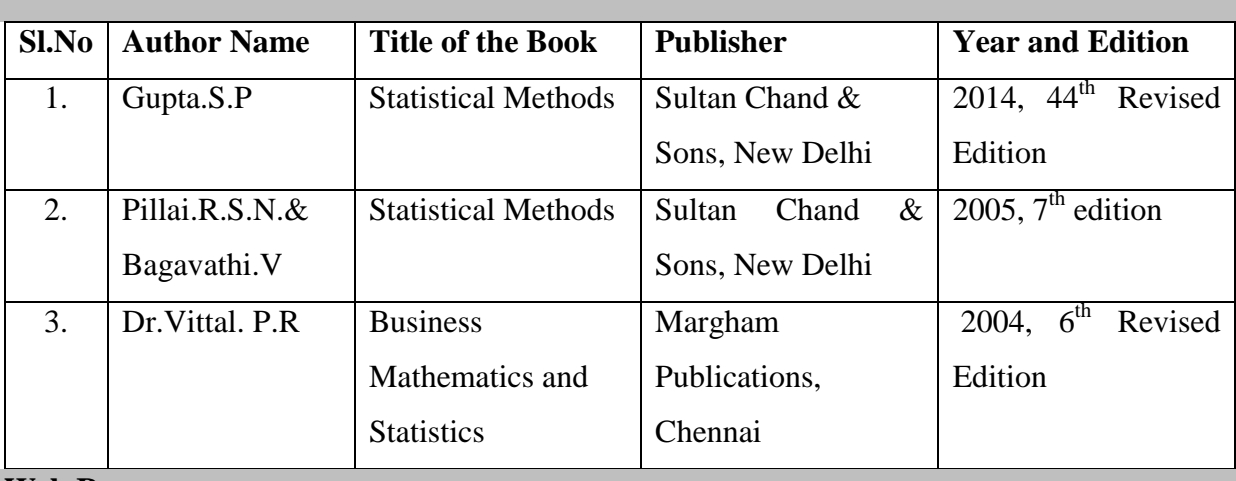

# **Web Resources**

- [https://books.google.co.in/books?id=iaNDDAAAQBAJ&printsec=frontcover&dq=busines](https://books.google.co.in/books?id=iaNDDAAAQBAJ&printsec=frontcover&dq=business+statistics&hl=en&sa=X&ved=0ahUKEwiv1dGsvevaAhXDQo8KHZN5BUAQ6AEIJjAA#v=onepage&q=business%20statistics&f=false) [s+statistics&hl=en&sa=X&ved=0ahUKEwiv1dGsvevaAhXDQo8KHZN5BUAQ6AEIJjA](https://books.google.co.in/books?id=iaNDDAAAQBAJ&printsec=frontcover&dq=business+statistics&hl=en&sa=X&ved=0ahUKEwiv1dGsvevaAhXDQo8KHZN5BUAQ6AEIJjAA#v=onepage&q=business%20statistics&f=false) [A#v=onepage&q=business%20statistics&f=false](https://books.google.co.in/books?id=iaNDDAAAQBAJ&printsec=frontcover&dq=business+statistics&hl=en&sa=X&ved=0ahUKEwiv1dGsvevaAhXDQo8KHZN5BUAQ6AEIJjAA#v=onepage&q=business%20statistics&f=false)
- [https://books.google.co.in/books?id=TpccBQAAQBAJ&printsec=frontcover&dq=business](https://books.google.co.in/books?id=TpccBQAAQBAJ&printsec=frontcover&dq=business+statistics&hl=en&sa=X&ved=0ahUKEwiv1dGsvevaAhXDQo8KHZN5BUAQ6AEIVzAI#v=onepage&q=business%20statistics&f=false) [+statistics&hl=en&sa=X&ved=0ahUKEwiv1dGsvevaAhXDQo8KHZN5BUAQ6AEIVzA](https://books.google.co.in/books?id=TpccBQAAQBAJ&printsec=frontcover&dq=business+statistics&hl=en&sa=X&ved=0ahUKEwiv1dGsvevaAhXDQo8KHZN5BUAQ6AEIVzAI#v=onepage&q=business%20statistics&f=false) [I#v=onepage&q=business%20statistics&f=false](https://books.google.co.in/books?id=TpccBQAAQBAJ&printsec=frontcover&dq=business+statistics&hl=en&sa=X&ved=0ahUKEwiv1dGsvevaAhXDQo8KHZN5BUAQ6AEIVzAI#v=onepage&q=business%20statistics&f=false)

# **Pedagogy**

• Lecture, PPT, Assignment